## SAP ABAP table TJG43 {IS-M: Form-of-Address Key}

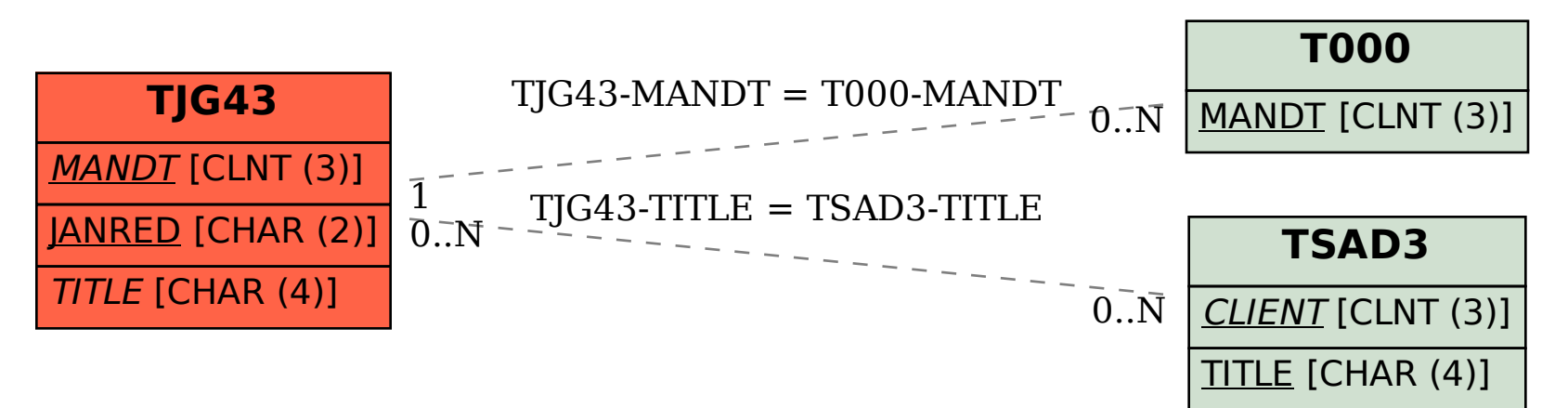